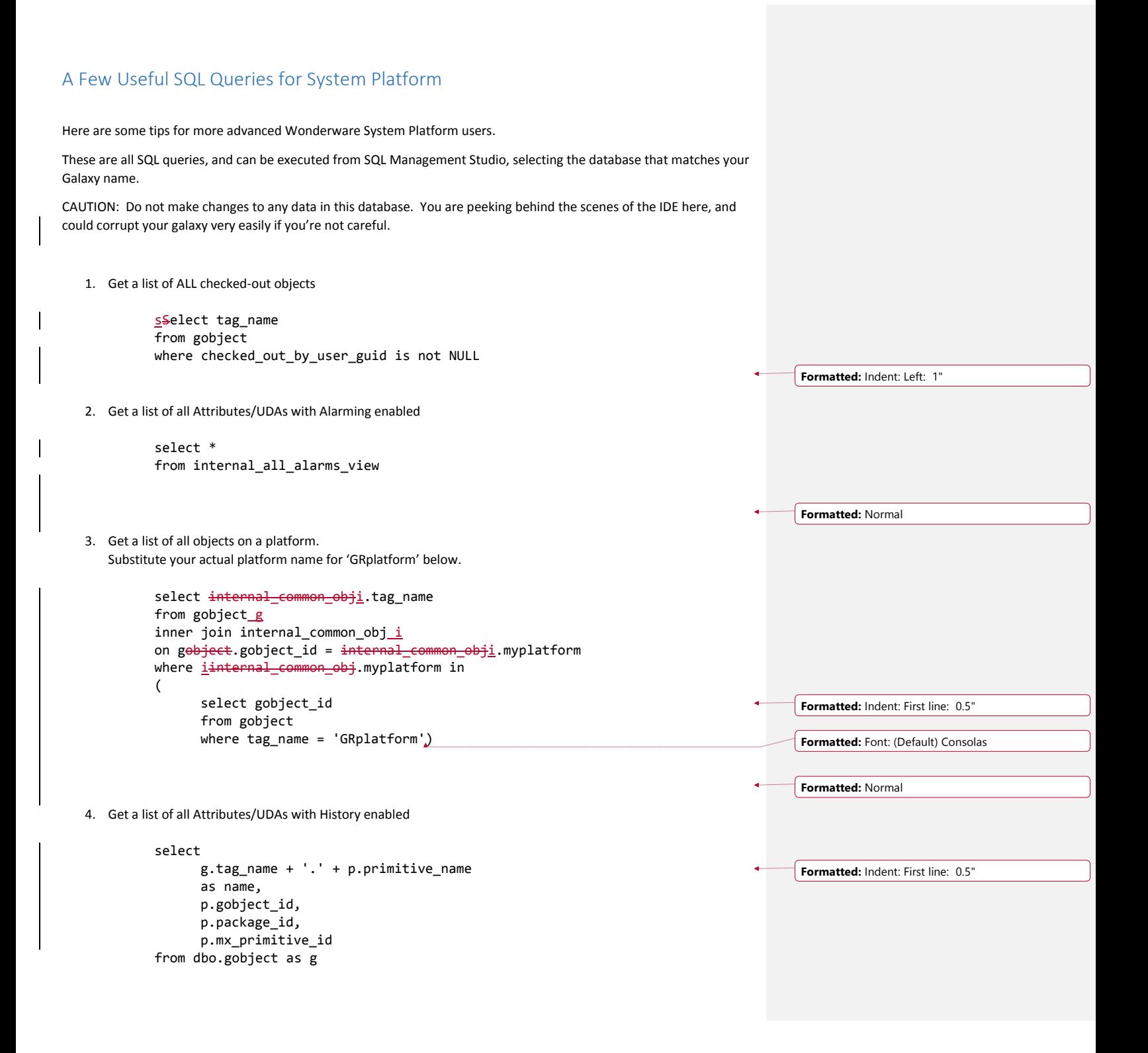

inner join dbo.primitive\_instance as p inner join dbo.primitive\_definition as pd inner join dbo.package <del>as p</del>kg where <del>(</del>g.is\_template = 0<del>)</del> and  $(g.\text{namespace_id} = 1)$